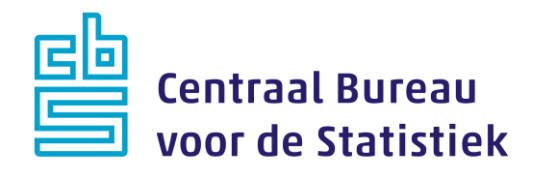

# **AZW-panel werknemers Peiling 8 – mei 2023**

**Jeanne Heil Rachel Vis-Visschers**

Versie: 1.0 Datum: 16-5-2023

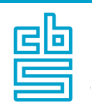

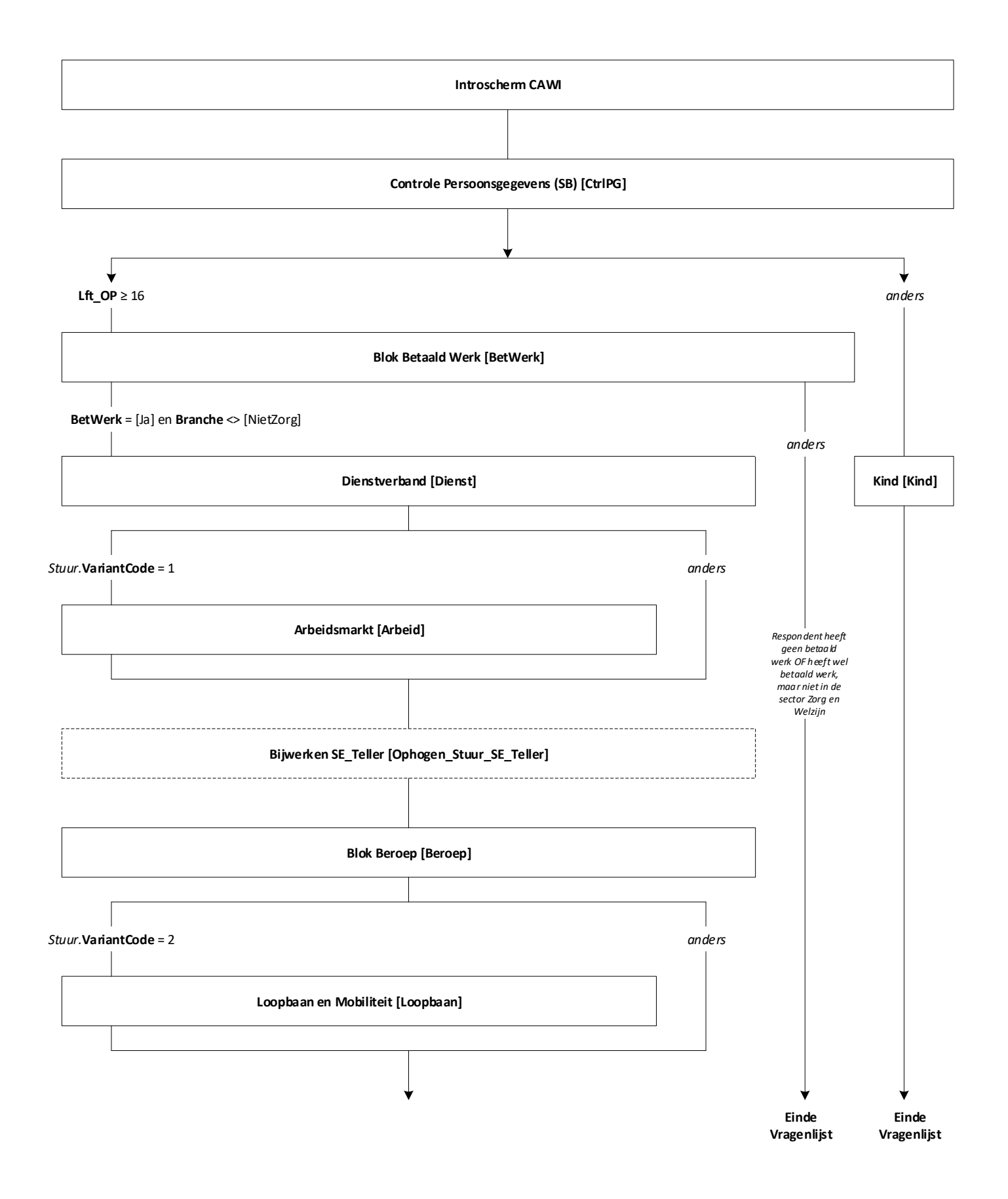

#### **Start Module Onderwijs**

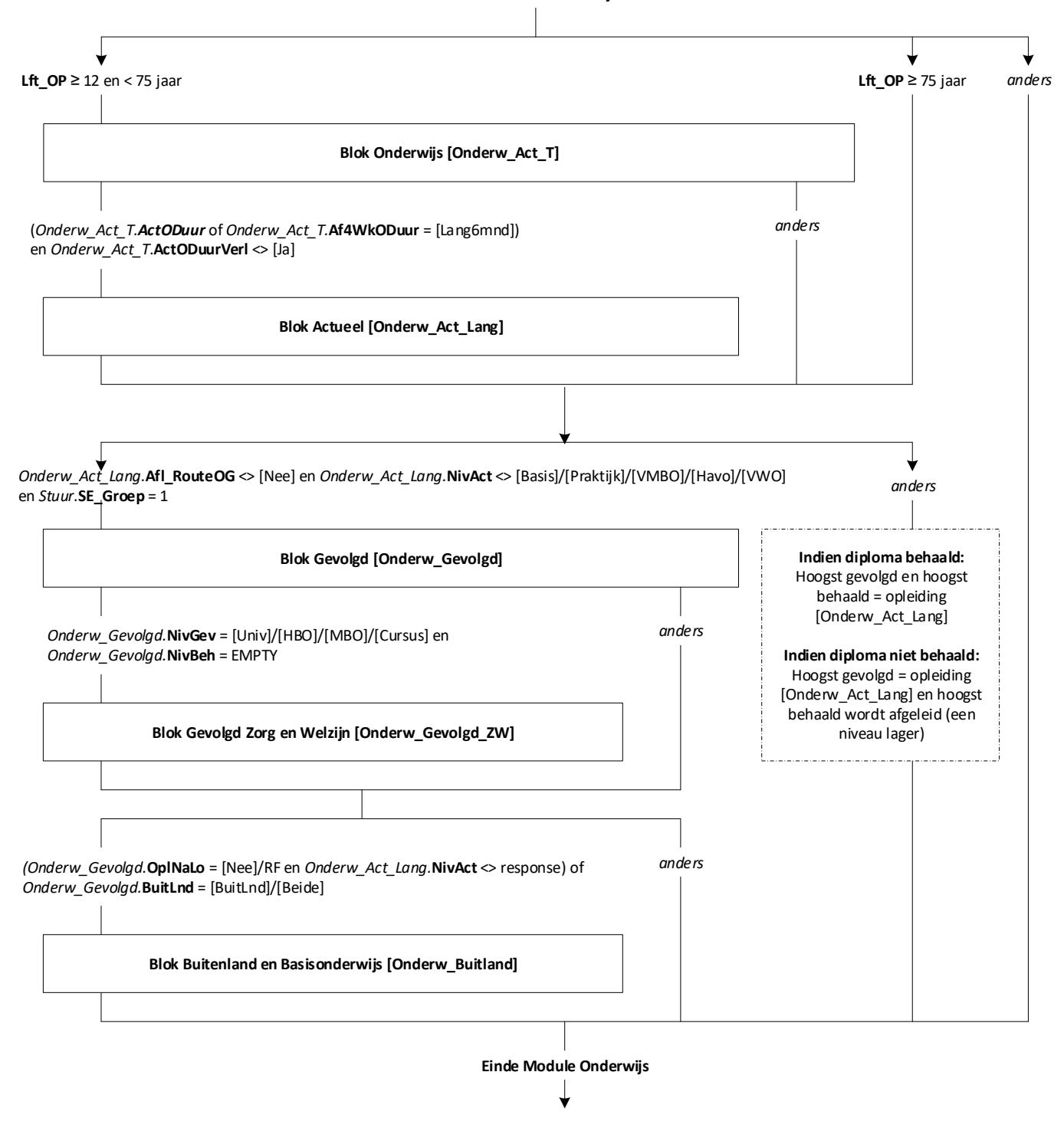

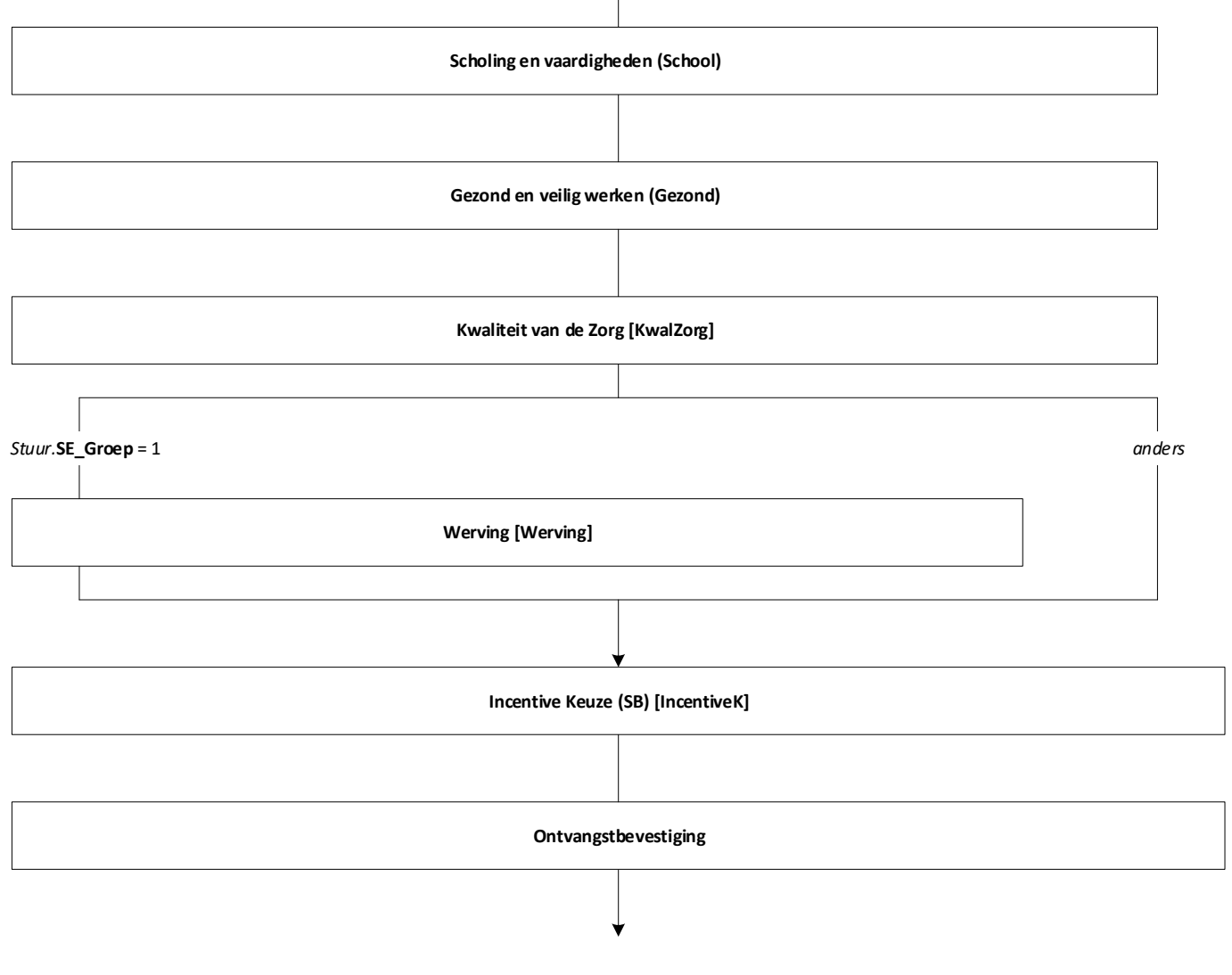

**Einde Vragenlijst**

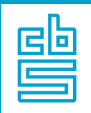

### **Blok Controle Persoonsgegevens (SB)** [CtrlPG]

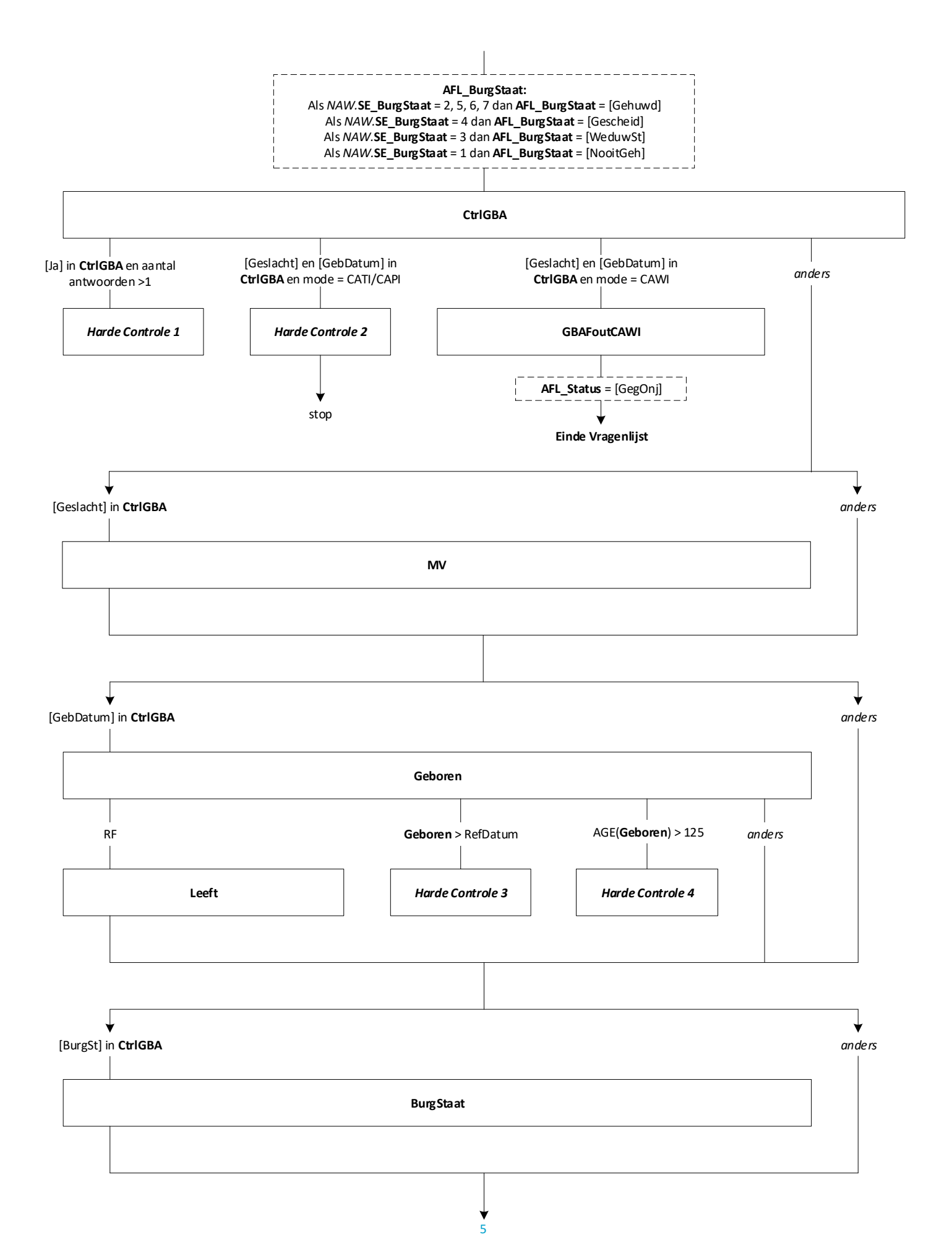

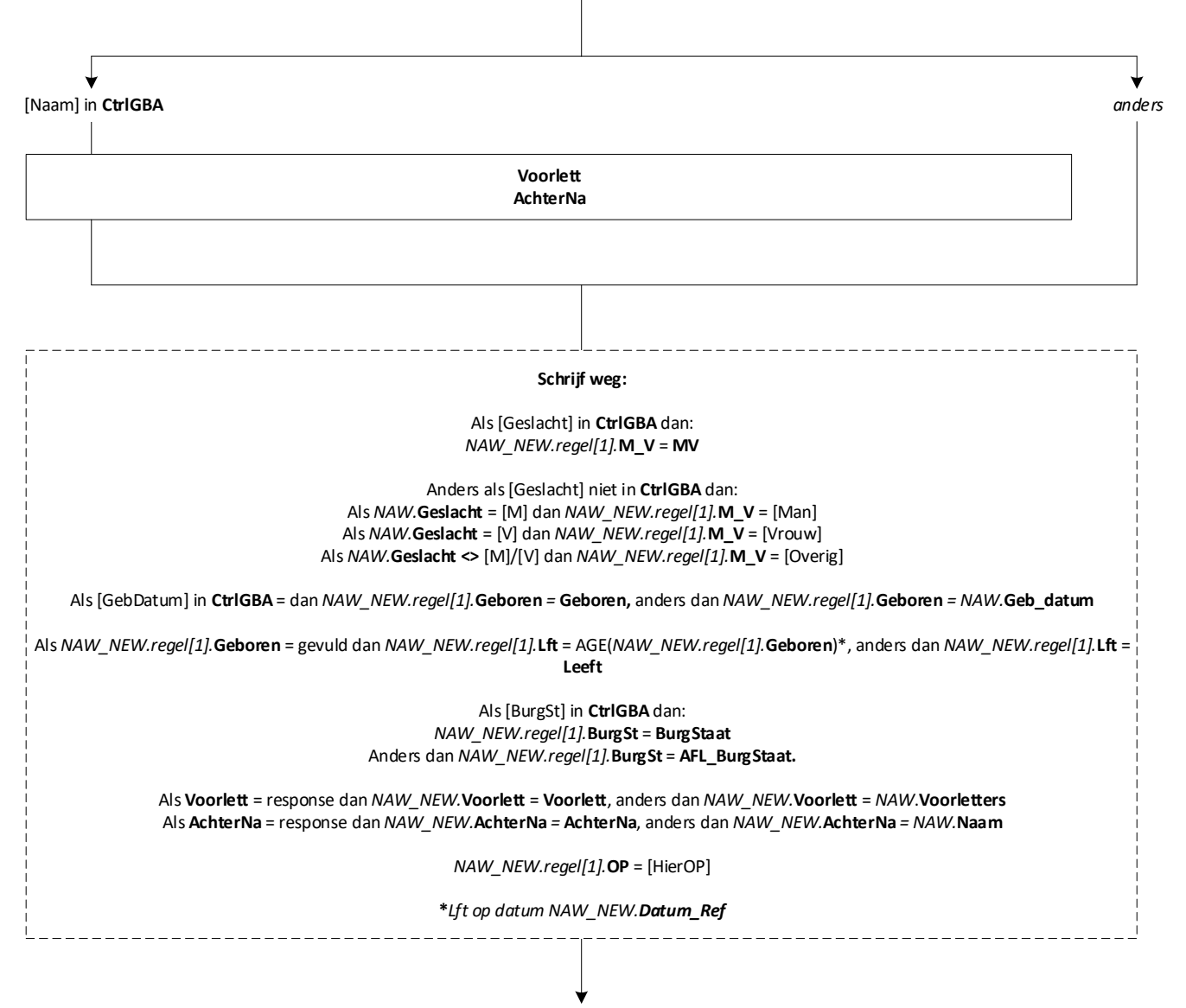

**EndBlock**

![](_page_6_Picture_0.jpeg)

![](_page_6_Figure_3.jpeg)

![](_page_7_Picture_0.jpeg)

![](_page_7_Figure_3.jpeg)

![](_page_8_Figure_0.jpeg)

**EndBlock**

![](_page_9_Picture_0.jpeg)

![](_page_9_Figure_3.jpeg)

![](_page_10_Picture_0.jpeg)

![](_page_10_Figure_3.jpeg)

![](_page_11_Picture_0.jpeg)

![](_page_11_Figure_3.jpeg)

![](_page_12_Figure_0.jpeg)

![](_page_13_Figure_0.jpeg)

![](_page_13_Figure_1.jpeg)

![](_page_14_Picture_0.jpeg)

![](_page_14_Figure_3.jpeg)

![](_page_15_Figure_0.jpeg)

![](_page_16_Picture_0.jpeg)

![](_page_16_Figure_3.jpeg)

![](_page_17_Picture_0.jpeg)

![](_page_17_Figure_3.jpeg)

![](_page_18_Picture_0.jpeg)

![](_page_18_Figure_3.jpeg)

![](_page_19_Picture_0.jpeg)

**Blokvoorwaarde** = *Onderw\_Act\_Lang.***Afl\_RouteOG** <> [Nee] en *Onderw\_Act\_Lang.***NivAct** <> [Basis]/[Praktijk]/[VMBO]/[Havo]/[VWO] en *BetWerk.***BetWerk** = [Ja] en *BetWerk.***Branche** <> [NietZorg] en *Stuur.***SE\_Groep** = 1 **Blokattributen** = NODK, RF, NO EMPTY

![](_page_19_Figure_4.jpeg)

![](_page_20_Figure_0.jpeg)

![](_page_21_Figure_0.jpeg)

![](_page_22_Picture_0.jpeg)

# **Onderwijs: Blok Gevolgd Zorg en Welzijn** [Onderw\_Gevolgd\_ZW]

![](_page_22_Picture_75.jpeg)

![](_page_23_Picture_0.jpeg)

## **Onderwijs: Blok Buitenland en Basisonderwijs**  [Onderw\_Buitland]

**Mode** = CAWI **Blokvoorwaarde** = ((*Onderw\_Gevolgd.***OplNaLo** = [Nee]/RF en *Onderw\_Act\_Lang.***NivAct** <> response) of *Onderw\_Gevolgd.***BuitLand** = [BuitLnd]/[Beide]) en *BetWerk.***BetWerk** = [Ja] en *BetWerk.***Branche** <> [NietZorg] en *Stuur.***SE\_Groep** = 1 **Blokattributen** = NODK, RF, NO EMPTY

![](_page_23_Figure_3.jpeg)

![](_page_24_Picture_0.jpeg)

![](_page_24_Figure_3.jpeg)

![](_page_25_Picture_0.jpeg)

![](_page_25_Picture_108.jpeg)

![](_page_26_Picture_0.jpeg)

![](_page_26_Figure_3.jpeg)

![](_page_27_Picture_0.jpeg)

**KwalZrg, KwalZrg12**

![](_page_27_Picture_4.jpeg)

E

![](_page_28_Figure_2.jpeg)

![](_page_29_Picture_0.jpeg)

![](_page_29_Figure_3.jpeg)

![](_page_30_Figure_0.jpeg)

![](_page_31_Figure_0.jpeg)

![](_page_31_Figure_1.jpeg)